# Santander

# **CyberSecurity**

## **COMPRAS ONLINE MAIS SEGURAS**

### Você recebe uma oferta que lhe interessa.

Pode ser um e-mail, SMS, mensagem instantânea, uma chamada telefônica ou um banner no navegador. Ele pode ou não ser enviado a você por alguém que você conhece.

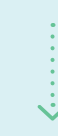

### Verifique se a oferta é legítima

Antes de clicar em um link, verifique se a oferta é real digitando o endereço diretamente na barra do navegador.

Se fosse uma mensagem maliciosa, clicar nos links poderia infectar seu computador ou até mesmo roubar suas credenciais.

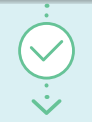

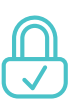

### Verifique se a URL começa com HTTPS

Antes de fazer a compra, verifique se o endereço da página começa com HTTPS (não HTTP) ou se possui um cadeado.

Isso significa que as informações são criptografadas antes de serem compartilhadas com a empresa.

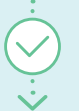

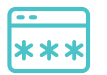

### Se você precisa se registrar, escolha uma senha forte e exclusiva.

Algumas lojas online exigem que você crie uma conta com elas. Nesses casos, certifique-se de escolher senhas longas e fortes e de nunca as usar em outras contas.

**Conclua a compra e aguarde a sua chegada!**

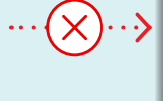

**Lembre-se dessas dicas simples para proteger suas informações e dispositivos, em cada etapa de sua compra online**

### Não achou a promoção? Pode ser Phishing. Reporte

Entre em contato com a empresa cuja identidade está sendo falsificada e informe-a para que possam investigar e proteger outras pessoas.

Se um amigo enviou para você, diga a ele para que ele não caia na armadilha.

### Se começar com HTTP, você pode visitar a página, **mas não insira informações pessoais ou dados bancários.**

O mesmo se aplica ao download de programas ou arquivos, pois eles podem ser maliciosos e fazer você perder o controle do seu dispositivo.

Se você inserir informações bancárias em uma página HTTP, verifique os movimentos de sua conta para garantir.

### Usar a mesma senha em sites diferentes **pode colocar suas informações em risco.**

Se alguém tiver acesso a sua senha, por exemplo, por meio de uma violação de dados, ela poderia ser usada para acessar outras contas

Para descobrir se suas senhas foram comprometidas, você pode ir para https://haveibeenpwned.com/

### **Nós ajudamos você a ter uma vida online mais segura**

Ative os alertas de suas contas, para ficar atento às movimentações. Se você notar algo suspeito, avise-nos imediatamente.

## LEMBRE-SE, PROTEJA SUAS INFORMAÇÕES E SEUS EQUIPAMENTOS.